# **Distribution EOLE - Tâche #13718**

Scénario # 13717 (Terminé (Sprint)): Étude préalable au portage d'EOLE sur Ubuntu 16.04 (Xenial Xerus)

# **Monter des maquettes Eolebase 2.6**

22/10/2015 15:49 - Joël Cuissinat

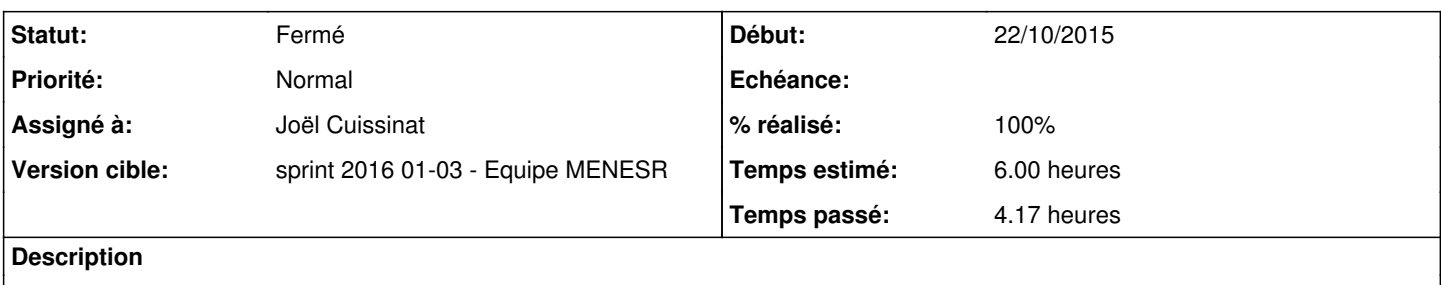

### **Révisions associées**

#### **Révision 90757cc7 - 04/01/2016 16:21 - Joël Cuissinat**

python-rrd => python-rrdtool

Ref: #13718 @10m

#### **Historique**

#### **#1 - 04/01/2016 15:41 - Joël Cuissinat**

*- Statut changé de Nouveau à En cours*

### **#2 - 04/01/2016 16:31 - Joël Cuissinat**

Démarche :

- déployer une machine **aca.eolebase-ubuntu16.04-amd64** (root/eole)
- exécuter :

```
echo  "deb http://eole.ac-dijon.fr/eole eole-2.5-unstable main cloud" >> /etc/apt/sources.list
apt-get update
apt-get install eole-server
```
Problèmes rencontrés :

(y compris en 2.5 mais fonctionnait grâce à un *Provides:*) => corrigé par [zephir-client:90757cc7](https://dev-eole.ac-dijon.fr/projects/zephir-client/repository/revisions/90757cc7d7586590d69f6cfbf2bbe757d29d4a98)

Impossible de trouver l'interface eth0 alors qu'elle est activée dans la configuration

=> la commande CreoleSet nom\_carte\_eth0 ens4 ne règle pas le problèle car **eth** est en dur dans ce fichier

Application des paramètres Noyau :

sysctl: impossible d'obtenir les stat de /proc/sys/net/ipv4/conf/eth0/rp\_filter: Aucun fichier ou dossier de ce type

l'instance se bloque sur :

Pour l'instant, j'ai commenté la ligne <service method='network'>networking</service> dans /usr/share/eole/creole/dicos/00\_common.xml ainsi que la ligne 537 manage services(action, u'networking', display='console', containers ctx=[ctx] de /usr/lib/python2.7/dist-packages/creole/reconfigure.py

#### $=$   $\frac{\#14686}{4}$  $\frac{\#14686}{4}$  $\frac{\#14686}{4}$

- certains scripts sont au format **systemd** (cron), il faudra les gérer
- le service eoleflask ne démarre pas

```
root@eolebase:~# service eoleflask status
● eoleflask.service - LSB: eole flask server
      Loaded: loaded (/etc/init.d/eoleflask)
  Active: active (exited) since mar. 2016-01-05 10:23:17 CET; 3min 2s ago
         Docs: man:systemd-sysv-generator(8)
    Process: 3634 ExecStop=/etc/init.d/eoleflask stop (code=exited, status=0/SUCCESS)
   Process: 9668 ExecStart=/etc/init.d/eoleflask start (code=exited, status=0/SUCCESS)
janv. 05 10:23:17 eolebase eoleflask[9668]: File "/usr/lib/python2.7/dist-packages/gunicorn/six.py", line 
385, in execfile_
janv. 05 10:23:17 eolebase eoleflask[9668]: return exec_(_get_codeobj(fname), *args)
janv. 05 10:23:17 eolebase eoleflask[9668]: File "/usr/lib/python2.7/dist-packages/gunicorn/six.py", line 
313, in _get_codeobj
janv. 05 10:23:17 eolebase eoleflask[9668]: result, fileobj, fullpath = check if pyc(pyfile)
janv. 05 10:23:17 eolebase eoleflask[9668]: File "/usr/lib/python2.7/dist-packages/gunicorn/six.py", line 
304, in _check_if_pyc
janv. 05 10:23:17 eolebase eoleflask[9668]: raise IOError("Cannot find config file. Path maybe incorrect! 
: {0}".format(filepath))
janv. 05 10:23:17 eolebase eoleflask[9668]: IOError: Cannot find config file. Path maybe incorrect! : /etc
/eole/flask/eoleflask.conf
janv. 05 10:23:17 eolebase eoleflask[9668]: Failed to read config file: /etc/eole/flask/eoleflask.conf
janv. 05 10:23:17 eolebase systemd[1]: Started LSB: eole flask server.
janv. 05 10:23:17 eolebase eoleflask[9668]: ...fail!
```
=> renommer le fichier de configuration en **eoleflask.py** : => [#14563](https://dev-eole.ac-dijon.fr/issues/14563)

impossible de se connecter à ead-server depuis l'interface web

```
2016/01/05 11:08:20  [HTTPChannel (TLSMemoryBIOProtocol),1,192.168.230.134] '===> Erreur ---> le serveur n
e r\xc3\xa9pond pas'
```
Le "vrai" traceback est **Failure: ssl.CertificateError: hostname '127.0.0.1' doesn't match u'eolebase.0000000A.ac-test.fr'** => [#14690](https://dev-eole.ac-dijon.fr/issues/14690)

# **#3 - 05/01/2016 09:59 - Scrum Master**

*- Assigné à mis à Joël Cuissinat*

# **#4 - 05/01/2016 11:50 - Joël Cuissinat**

*- Restant à faire (heures) changé de 6.0 à 2.0*

# **#5 - 07/01/2016 10:49 - Joël Cuissinat**

*- % réalisé changé de 0 à 40*

# **#6 - 19/01/2016 15:37 - Joël Cuissinat**

*- Statut changé de En cours à Fermé*

*- Restant à faire (heures) changé de 2.0 à 0.0*

# **#7 - 19/01/2016 16:03 - Joël Cuissinat**

*- % réalisé changé de 40 à 100*